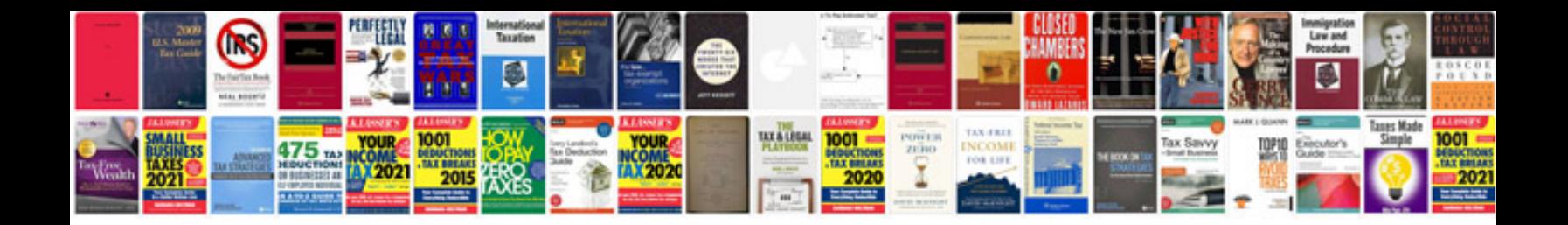

**Transform doc into** 

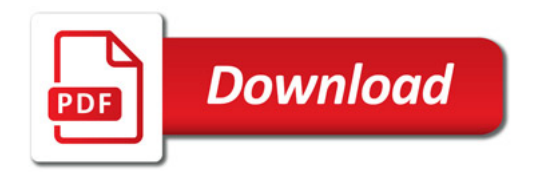

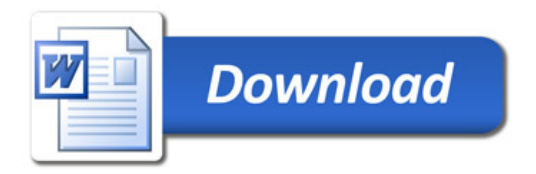